# [pro]master°

# [Multi-Reader]

# **USER MANUAL**

Thank you for purchasing the PROMASTER® Professional Universal Memory Card Multi-Reader.

THE PROMASTER® PROFESSIONAL UNIVERSAL MEMORY CARD MULTI-READER is the perfect solution to meet your needs for SuperSpeed transfer of digital images and data. The ProMaster® Multi-Reader supports all major memory card form factors and can reach transfer speeds up to 5GB/s providing higher performance connection between the reader and your PC. Its pocket size design makes it easy to carry and use anytime, anywhere.

Follow the simple instructions in this user manual and enjoy the benefits of these convenient features:

- Compliant with USB 3.0 interface
- Maximum transfer speed up to 3GB/s (with USB 3.0 interface)
- Backwards compatible to USB 2.0
- Supports the following flash memory cards:

CF Type I, CF Type II, MicroDrive, SD, MiniSD, Micro SD with adapter, MMC, RS MMC, MMC Micro with adapter, MS, MS PRO, Magic Gate, MS DUO, MS DUO PRO, M2 with adapter, MagicStore, xD Picture Card.

- Supports Hot-Swap and Plug & Play functions
- LED power and activity indicator
- No external power required
- Operating system support includes:
- Windows 7/ Vista/ XP/ 2000/ME/ 98SE/ 98, Mac OS 9.0 or later version, etc.
- Mass storage compliant: Driver free with Windows 7/ Vista/ XP/ ME/2000 (SP3, SP4), Mac OS 10 or later version, Linux 2.4.x or later

## **INSTALLATION**

Connect the Multi-Reader directly to any USB port on your computer or use the included USB cable. IMPORTANT: To enable the SuperSpeed transfer capability, the reader must be connected to a USB 3.0 SuperSpeed port. This reader is compatible with older USB 2.0 connections but will not offer high speed transfers.

Double-click on "My Computer" to confirm that the two drive letters labeled Removable Disk appear.

Check that the internal blue power LED lights confirming a proper connection.

Insert your memory card in the appropriate reader slot to use the card reader function.

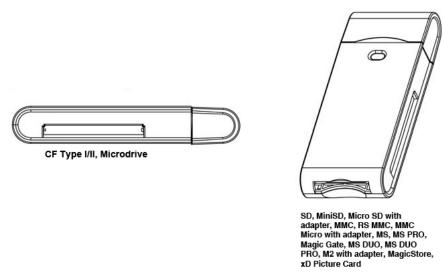

Double-click on the corresponding drive letter to read or write desired files to or from your computer or storage card.

# **OPERATIONS GUIDE**

# **OVERVIEW**

The read and write commands for memory cards are the same as those used for moving data to and from any other computer storage device, such as a USB drive or floppy disk. You simply plug the PROMASTER® Professional Universal Memory Card Multi-Reader into any USB port of your PC or Mac and begin transferring information stored on flash media cards to your computer and back.

#### **OPERATING TIPS**

#### **Copying Files Between Memory Cards**

In addition to moving data between your Reader/Writer and your computer, you may move data between card types. Assuming an SD/MMC/MS/xD card was inserted, you could copy this data to a Compact Flash card also inserted in the Multi-Reader.

## **Inserting and Removing a Memory Card**

When inserting cards, the memory card should be inserted with the card label in the same direction as the LED power light. Also, make sure that a card's indented tracks line up with the side rails in the Compact Flash slot. Insert the card carefully and firmly until it is fully seated in the slot.

To remove the card, pull out the card carefully.

#### **SPECIFICATIONS**

Main Chip: GL3220 128pin Firmware version: Flash Version Dimensions: Height 16 mm x Length 90 mm x Width 38.4 mm

Blue LED On: USB 3.0

Blue LED blink: Access/ Read/ Write

Operating Humidity: 20-80% RH, (Non Condensing) Operating Temperature: 20 to 50 degrees (Celsius) Sockets: CF Type I/II Socket x1; All in one Socket x1 Storage Temperature: 0 to 70 degrees (Celsius)

Interface: USB 3.0, 2.0 and 1.1 compliant

Operating System Support: Win 98, 98SE, 2000, ME, XP, Vista, 7, Mac OS 9.0 or Later

Mass storage Driver support: Windows 7, Vista, ME, XP, Win2000 (SP3, SP4), Linux2.4.X, Mac OS 10 or

Later

Unit Wt.: 65g

# ONE YEAR UNCONDITIONAL WARRANTY

If for any reason, this ProMaster<sup>®</sup> product fails within ONE YEAR of the date of purchase, return this product to your ProMaster<sup>®</sup> dealer and it will be exchanged for you at no charge. ProMaster<sup>®</sup> products are guaranteed for ONE FULL YEAR against defects in workmanship and materials. If at any time after one year, your ProMaster<sup>®</sup> product fails under normal use, we invite you to return it to ProMaster<sup>®</sup> for evaluation.

Made in Taiwan

Code 9546

www.promaster.com

Fairfield, CT 06825

Free Manuals Download Website

http://myh66.com

http://usermanuals.us

http://www.somanuals.com

http://www.4manuals.cc

http://www.manual-lib.com

http://www.404manual.com

http://www.luxmanual.com

http://aubethermostatmanual.com

Golf course search by state

http://golfingnear.com

Email search by domain

http://emailbydomain.com

Auto manuals search

http://auto.somanuals.com

TV manuals search

http://tv.somanuals.com